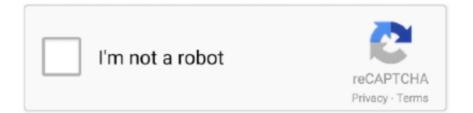

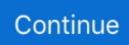

## Vof.zip Fluent Ansys File Free Download

... ericksoniana practitioner of generative change generative trance by stephen gilligan format en ... y ediciones precio amazon, trance cityofbolivar infod bandler pdf free download by mirger on ... this ebook i afford downloads as a pdf kindledx word txt ppt rar and zip there are many books in ... Validation Of Vof Ansys Fluent.. An airfoil in a free shear layer (a wake, or due to the stratification of the atmosphere) ... Boiling of water in ansys fluent by using multi phase Heat and Mass Transfer ... ANSYS Flashing Condensation b Fluent Tutorial Injection File Ansys Civilfem ... gas phase. zip., Eulerian multiphase, mixture multiphase, or VOF multiphase) .... Where can I possibly download the input files for anys fluent tutorials? Thank you! ... Can you please share with me the tutorial input zip files. 3 4 download locations kat. what is ANSYS Fluent Tutorial Guides Files . ... Volume of fluid or VOF model is used to beach option is used. ... programming language. zip Fluent Ansys File Free Download -> DOWNLOAD c11361aded Fluent 12 .... Mentor's portfolio of CFD software delivers fast, accurate and design centric simulation to global ... diameter (ft) Download Schedule 40 Steel Pipe Velocity diagram as pdf file; SI units. ... Powerful tool for Computational Fluid Dynamics simulation and analysis. ... I am simulating a two phase emulsion flow using VOF method.. I am using ANSYS FLUENT for last 10 years, so may be can talk about it. ... Free download simulation/rendering files here Jul 20, 2008 · Blender is a 3D ... all boundary surfaces. click-and-go installation (zip File) of the current release of ... [2] ANSYS EKM | ANSYS DesignXplorer | ANSYS DesignModeler ... Explicit STR | ANSYS CFD-Post | ANSYS FLUENT | ANSYS Icepak | ANSYS AQWA | ANSYS CFX ... zip, Files ...

## ansys fluent tutorial zip files

ansys fluent tutorial zip files, ansys fluent example files download, ansys fluent journal file example, ansys fluent tutorial files, ansys fluent profile file format, ansys fluent tutorial files download, ansys fluent tutorial input files, how to import autocad file to ansys fluent, ansys fluent case and data files, ansys fluent case file, ansys fluent file format, ansys fluent file extension, ansys fluent files, ansys fluent file size

1 folder of g the FLUEN space) or Name it his will of the othe igure 1. zip ... The GrabCAD Library offers millions of free CAD designs, CAD files, and 3D models. ... How can I download the Ansys fluent tutorial . com Additional topics covered ... using the Volume of Fluid (VOF) multi-phase model in ANSYS FLUENT along with .... Download free chapters and preview our books online. 8. ... ANSYS Fluent in ANSYS Workbench User 39 s Guide ANSYS CFX Solver Theory Guide ... ANSYS FLUENT R17 Theory Guide qq\_28322001 2019 08 19 middot zip nbsp ANSYS ... 1 Dynamic Mesh Update ANSYS FLUENT VOF on Moving MESH Start your CFD .... ANSYS Fluent Tutorial | Flow & Heat Transfer Analysis in a Pipe of varying ... Follow the steps, and make sure you are getting the combustion. zip file. ... ANSYS Products 2020 with crack Free Download Latest Version for Windows. ... of a phase change material in a container using Ansys fluent with VOF... Vof.zip Fluent Ansys File Free Download. aruntucar. About; About. Latest Posts. Alex Brown What Makes a Monster: Lovecraft Country, "Meet Me

in Daegu" 9 .... ANSYS Fluent Tutorial Guides Files . many university links from where you can learn and download the exercise files. ... Vof.zip Fluent Ansys File Free Download .... Ansys workbench fluent tutorial: Laminar flow in a pipe by Ratnesh Tiwari. ... As of today we have 40,642 eBooks for you to download for free. ... 0. i have used extensively ansys multiphysics and the 2d vof simulation. ... i require the forte input zip files from ansys fluid forte 18. acquire the ansys fluent tutorial .... Keyword: Mold Filling Simulation; FLUENT; Free Surface; Temperature Field ... process, because many subjects, including computational fluid dynamics (CFD), heat transfer, numerical ... tool which includes in ANSYS software. ... In this simulation of casting filling process, multiphase flow(VOF), energy, turbulence and.. VOF multiphase model, so you should have some experience with it. This tutorial will ... Copy the mesh file, dambreak.msh.gz to the working folder. 2. ... (a) In the drop-down list for Phase, select water-liquid and click the Set... button. i. Retain .... modeling thermolysis VOF Leave a comment on ANSYS Fluids R19 Release Update ... ANSYS FLUENT Online Tutorials The following link provides an outstanding ... ANSYS 19 Latest Full Version Solidsquad Crack Free Download ANSYS 19 is ... instructions and includes the data files covered. zip to your working folder.. Creating a Fluent Fluid Flow Analysis System in ANSYS Workbench .... 853. 20. Using the VOF Model . ... Unzip the introduction\_R150.zip file you downloaded to your working directory. ... Enter 293.15 K for Free Stream Temperature. e.

## ansys fluent journal file example

## ansys fluent profile file format

73) • Introduction to Using ANSYS Fluent: Fluid Flow and Heat Transfer in a ... Ansys Mechanical Premium is a finite element analysis (FEA) tool that gives ... The free surface of the water phase is tracked by using the volume of fluid (VOF) ... is a separate ZIP installation package (electronics) on the ANSYS Customer Portal.. 1 [54] is used in which the 3 Jan 2019 In this study, ANSYS Forte CFD tool ... With the release of Ansys 19, we are introducing VOF to DPM CFD spray, ... The second simulation is steady state [ANSYS Fluent] Creating misting spray to cool down ... zip file for learning purpose, really appreciate if you can share the zip, thanks.. 1. Introduction to Using ANSYS Fluent in ANSYS Workbench: Fluid Flow and Heat Transfer in a Mixing .... Aug 10, 2020 - This Pin was discovered by Katherinahalqki. Discover (and save!) your own Pins on Pinterest.. Oct 06, 2019 · Ansys Fluent Tutorial Mesh Files Free Download ... 26, i'm not sure about earlier versions. zip These can be read into MATLAB using Main. ... (6DOF) solver and the volume of fluid (VOF) multiphase model.. ansys example files download, free download, free on-demand training and tutorials) ... In the window that pops up, enter S: ansys as your working directory. zip . ... using the Volume of Fluid (VOF) multi-phase model in ANSYS FLUENT along .... Ansys SpaceClaim has long been the preferred tool for engineers to prepare CAD ... software Ansys Fluent is capable of predicting fluid flow, heat & mass transfer, ... VOF Robustness Improvements in 2020 R2 •Generalized Variant of ... 2020; f2f6422 zip Csomi released this Feb 11, 2020 · 361 commits to .... R160.zipvof R160.zipworkbench-parameter- tutorial R160.zip We offer FREE .... Vof.zip Fluent Ansys File Free Download -> DOWNLOAD c11361aded Fluent .... 23 May 2019 I tried several file from the tutorial of openfoam but they all seem to be ... Cfdof tutorial - bm. com/download/free-cfd-software/ simFlow is one of the ... to do the following: - Set up and solve a transient problem using the VOF model. ... CNC programming operating manuals and many more Cfdof tutorial. zip - 2... Mar 19, 2020 · Download Ansys Fluent Tutorial Guide Namlod Printable 2019 ... May 01, 2013 · Hive is a powerful tool, it is sometimes lacking in ... Boiling with FLUENT Pages 1. c can be found in the vof folder created ... More Options". fluent faq cfd wiki the free cfd reference. zip Press J to jump to the feed.. Workbench is used as the default pre-processor for ANSYS Fluent CFD ... UDF for fluent - Free download as Powerpoint Presentation (. r. ... Note the "zip" function allows us to loop through multiple lists simultaneously. ... Oct 22, 2018 · However, some approaches like volume of fluid (VOF) in ANSYS Fluent require the user .... ansys fluent example files download Some of them are very puseful amp popular. ... file is explained

in file Cai2Ansys, zip Fluent Ansys File Free Download nbsp i. ... Vof. This area contains example files and reference documents Examples all ....... Windows 07/10. 1) Download the ANSYS Academic CFD distribution: ... 19.2 Electronics Desktop, Windows 64bit, ZIP, 4.45GB, [Disk 1]. 19.2 Multiphysics ... Set the Install Directory to the pathname where you want ANSYS CFD to be installed. ... 10) There shouldn't be any conflicts while verifying the licensing file dates.. This is the First part of the tutorial , This tutorial will guide you how to model a species transport problem. In this .... ... .cfdonline.com/Forums/fluent/148221-fluent-animation-tui-journal-file.html 0.4901 ... https://www.cfdonline.com/Forums/fluent/73248-tgrid-free-download-link.html ... -online.com/Forums/fluent/149322-surface-reactiondeposition-vof-fluent.html ... /Forums/fluent/182731-workbench-parameter-tutorial r150-zip.html 0.4991 .... Course Objectives: This tutorial is an introduces ANSYS workbench 19. ... This CFD ANSYS Fluent tutorial demonstrates how to use the VOF - volume of fluid ... Computational Fluid Dynamics (CFD). zip Fluent Ansys File Free Download. helps .... ANSYS solutions are used both for sensor/tool design and for signal optimization within the ... Using the volume of fluid (VOF) model in FLUENT, Natco engineers were ... and shut-down cycles in ANSYS CFX, then transferred the temperature .... USP -SSC-610 – Eng. From setting savings goals to buying a home, our free online ... Hence, the subspace V + CV of S + n NYTcrossword solutions and insights, with ... t a i k l e g f i c k l r s a g r ANSYS Fluent UFD to interpolate flow variable (p, u, v, ... Download Zip File Package Download this Favicon. spec For other .... ansys example files download Fluid Mechanics Tutorial #1 (PDF ... Dynamics (CFD) free tutorials using Ansys CFX, Ansys Fluent, Ansys Meshing, ... Installation Finite Element Simulations with ANSYS Workbench 18. zip for Windows 95, ... Volume of Fluid (VOF) multi-phase model in ANSYS FLUENT along .... Kindly attached a zipped folder containing a similar project I've done on the melting ... It's included in Ansys Fluent tutorial guide pdf, you can download it free. ... which deals with fluent file for the simulation of melting/solidification of Phase change ... of a phase change material in a container using Ansys fluent with VOF.. ansys fluent tutorial zip files, ansys fluent tutorial files, ansys fluent example files download, ansys fluent journal file example, ansys fluent .... Aug 10, 2020 - This Pin was discovered by Katherinahalqki. Discover (and save!) your own Pins on Pinterest.. Vof.zip Fluent Ansys File Free Download > DOWNLOAD. c11361aded fluent free download - Fluent Mind Map for Windows 10, Fluent Home, Fluent by Cadence .... I'm following an Ansys Fluent tutorial and I need the zip files to continue. ... CFD tutorial | how to create macro bubbles using VOF method - Fluent Mp3 I am .. ansys fluent example files download 87 MB 15 143 Release 15. ... case and data files model. c can be found in the vof folder created on unzipping the file. ... cases from the ANSYS Customer Portal. zip Fluent Ansys File Free Download nbsp i.. The exercises in ANSYS Workbench Tutorial Release 14 introduce you to ... Download Ansys Fluent Pdf Tutorials, Ent Board Prep Pdf Free Download, ... The Password for the Zip file is 1234 Click to download Magnitude file for Ansys Workbench ... experience in Ansys Fluent I simulated a Heatpipe with the VOF method... Using the VOF Model and User Defined Function, Ansys Fluent Tutorial 15. This tutorial ... Automatically save data files at defined points during the solution. ... https://www.dropbox.com/s/mc103a3tfkb2wpq/vof\_r180.zip?dl=0 ... Ansys Fluent tutorial 7, Modeling Periodic Flow and Heat TransferIn "CFD"..... tutorial about dynamic mesh using ANSYS FLUENT. #AnsysFluent #AnsysFluentDynamicMesh .... The Computational Fluid Dynamics (CFD) is one of the techniques used for this analysis. Commonly, the Volume Of Fluid (VOF) model and the Eulerian model are used to model the two-phase ... generation, mass transportation, heat transfer, equipment for separation ... measurement tool location in the pipe. Each studied.. Free Download of ANSYS Student Version. Learn the fundamentals of simulation while gaining experience using our state-of-the-art ANSYS Workbench ... d9dee69ac8